# **pghstore Documentation**

*Release 2.0.2*

**Hong Minhee**

**Oct 12, 2021**

## **Contents**

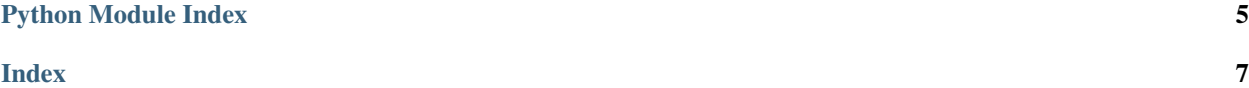

<span id="page-4-1"></span><span id="page-4-0"></span>pghstore provides PostgreSQL hstore formatting for Python.

This small module implements a formatter and a loader for [hstore,](http://www.postgresql.org/docs/9.1/static/hstore.html) one of [PostgreSQL](http://www.postgresql.org/) supplied modules, that stores simple key-value pairs.

```
>>> simple_dictionary = {u'a': u'1'}
>>> dumps(simple_dictionary) == b'"a"=>"1"'
True
>>> loads('"a"=>"1"') == simple_dictionary
True
>>> src = [('pgsql', 'mysql'), ('python', 'php'), ('gevent', 'nodejs')]
>>> loads(dumps(src), return_type=list) == src
True
```
You can easily install the package from [PyPI](http://pypi.python.org/pypi/pghstore) by using **pip** or **easy\_install**:

```
$ pip install pghstore
```
pghstore.**dump**(*obj*, *file*, *key\_map=None*, *value\_map=None*, *encoding='utf-8'*) Write the object to the specified file in HStore format.

**>>> import io >>>** f = io.BytesIO() **>>>** dump({u'a': u'1'}, f) >>> f.getvalue() ==  $b''a''=y''1'''$ True

#### **Parameters**

- **obj** a mapping object to dump
- **file** a file object to write into
- **key\_map** an optional mapping function that takes a non-string key and returns a mapped string key
- **value map** an optional mapping function that takes a non-string value and returns a mapped string value
- **encoding** a string encode to use

pghstore.**dumps**(*obj*, *key\_map=None*, *value\_map=None*, *encoding='utf-8'*, *return\_unicode=False*) Convert a mapping object as PostgreSQL hstore format.

```
>>> dumps({u'a': u'1 "quotes"'}) == b'"a"=>"1 \\"quotes\\""'
True
>>> dumps([(\text{key'}, \text{value'}), (\text{kk'}, \text{vy'})]) == b'"key"=>"value","k"=>"v"'
True
```
It accepts only strings as keys and values except None for values. Otherwise it will raise [TypeError](https://docs.python.org/3/library/exceptions.html#TypeError):

```
>>> dumps({'null': None}) == b'"null"=>NULL'
True
>>> dumps([('a', 1), ('b', 2)])
Traceback (most recent call last):
  ...
TypeError: value 1 of key 'a' is not a string
```
Or you can pass key map and value map parameters to workaround this:

<span id="page-5-0"></span>**>>>** dumps( $[('a', 1), ('b', 2)],$  value\_map=str) ==  $b''a'''=0''''$ ,  $nb'''=0''2'''$ True

By applying these options, you can store any other Python objects than strings into hstore values:

```
>>> import json
>>> dumps([( 'a', list(range(3))), ('b', 2)], value_map=json.dumps) == b'''a" =>"(0, . . . )\rightarrow1, 2]","b"=>"2"'
True
>>> import pickle
>>> result = dumps([('a', list(range(3))), ('b', 2)],
... value_map=pickle.dumps)
...'"a"=>"...","b"=>"..."'
```
It returns a UTF-8 encoded string, but you can change the encoding:

```
>>> dumps({u'surname': u'\ud64d'}) == b'"surname"=>"\xed\x99\x8d"'
True
>>> dumps({u'surname': u'\ud64d'}, encoding='utf-32') == b'
˓→"\xff\xfe\x00\x00s\x00\x00\x00u\x00\x00\x00r\x00\x00\x00n\x00\x00\x00a\x00\x00\x00m\x00\x00\x00e\x00\x00\x00
˓→"=>"\xff\xfe\x00\x00M\xd6\x00\x00"'
True
```
If you set return\_unicode to True, it will return six.text\_type instead of [str](https://docs.python.org/3/library/stdtypes.html#str) (byte string):

```
>>> dumps({'surname': u'\ud64d'}, return_unicode=True) == u'"surname"=>"\ud64d"'
True
```
#### **Parameters**

- **ob** $\mathbf{i}$  a mapping object to dump
- **key map** an optional mapping function that takes a non-string key and returns a mapped string key
- **value\_map** an optional mapping function that takes a non-string value and returns a mapped string value
- **encoding** a string encode to use
- **return\_unicode** ([bool](https://docs.python.org/3/library/functions.html#bool)) returns an six.text\_type string instead byte [str](https://docs.python.org/3/library/stdtypes.html#str). False by default

Returns a hstore data

```
Return type six.string_types
```
pghstore.**load**(*file*, *encoding='utf-8'*)

Load the contents of file in HStore into a Python object.

pghstore.**loads**(*string*, *encoding='utf-8'*, *return\_type=<class 'dict'>*) Parse the passed hstore format string to a Python mapping object.

>>> loads('"a"=>"1"') == {u'a': u'1'} True

If you want to load a hstore value as any other type than [dict](https://docs.python.org/3/library/stdtypes.html#dict) set return\_type parameter. Note that the constructor has to take an iterable object.

```
>>> loads('"a"=>"1", "b"=>"2"', return_type=list) == [(u'a', u'1'), (u'b', u'2')]
True
>>> loads('"return_type"=>"tuple"', return_type=tuple) == ((u'return_type', u
˓→'tuple'),)
True
```
#### **Parameters**

- **string** (six.string\_types) a hstore format string
- **encoding** an encoding of the passed string. if the string is an six.text\_type string, this parameter will be ignored
- **return\_type** a map type of return value. default is [dict](https://docs.python.org/3/library/stdtypes.html#dict)

Returns a parsed map. its type is decided by return\_type parameter

<span id="page-6-0"></span>Version data for the pghstore module.

You can find the current version in the command line interface:

```
$ python -m pghstore.version
2.0.2
```
#### New in version 1.0.0.

```
pghstore.version.VERSION = '2.0.2'
    (six.string_types) The version string e.g. '0.9.2'.
```

```
pghstore.version.VERSION_INFO = (2, 0, 2)
    tuple) The version tuple e.g. (0, 9, 2).
```
This module is initially written by [Hong Minhee](http://dahlia.kr/) (pghstore.\_native — original Python version) and [Robert](http://github.com/kajic) [Kajic](http://github.com/kajic) (pghstore.\_speedups — optimized C version).

Distributed under [MIT License.](http://minhee.mit-license.org/)

You can find the source code from the [GitHub repository:](https://github.com/heroku/pghstore)

**\$** git clone git://github.com/heroku/pghstore.git

To report bugs or request features use the [issue tracker.](https://github.com/heroku/pghstore/issues)

build passing

Python Module Index

<span id="page-8-0"></span>p

pghstore, [1](#page-4-0) pghstore.version, [3](#page-6-0)

### Index

# <span id="page-10-0"></span>D

dump() (*in module pghstore*), [1](#page-4-1) dumps() (*in module pghstore*), [1](#page-4-1)

### L

load() (*in module pghstore*), [2](#page-5-0) loads() (*in module pghstore*), [2](#page-5-0)

### P

pghstore (*module*), [1](#page-4-1) pghstore.version (*module*), [3](#page-6-1)

### V

VERSION (*in module pghstore.version*), [3](#page-6-1) VERSION\_INFO (*in module pghstore.version*), [3](#page-6-1)